# DigiCart Items:

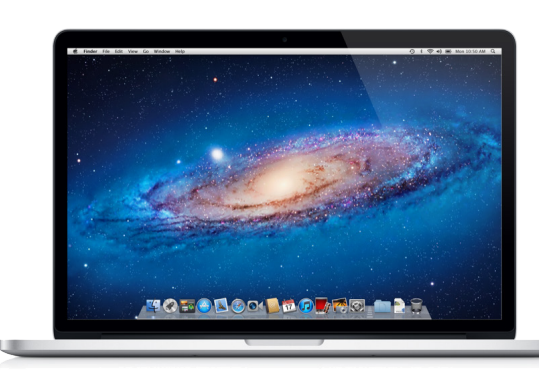

# (4) Macbook Pro Laptops

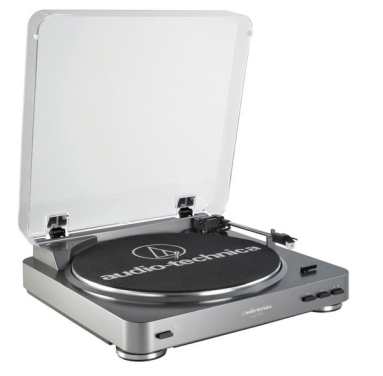

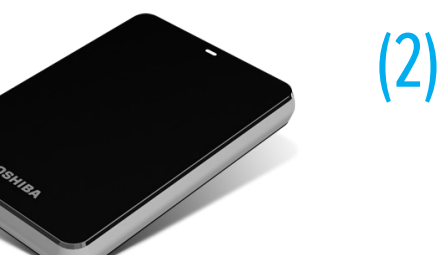

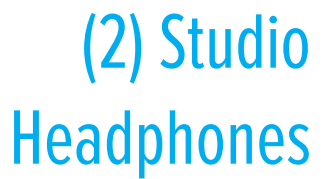

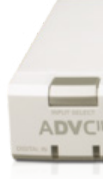

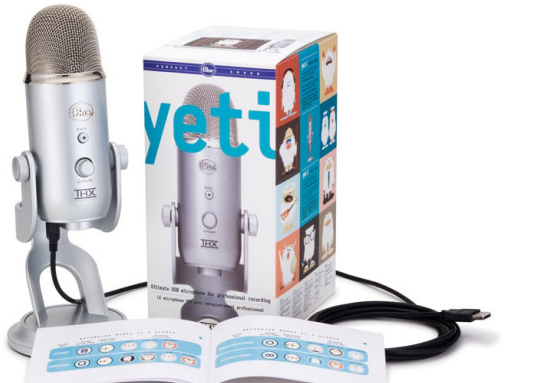

#### Yeti Microphone

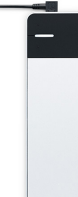

(2) 1.0 TB Portable Hard Drive

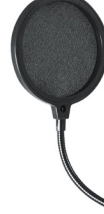

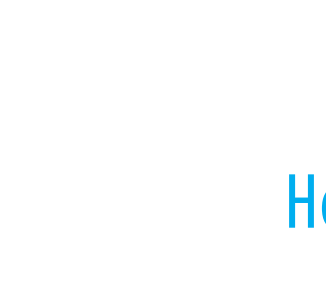

## USB Turntable **Converter**

# DigiCart Items:

# Canopus Converter

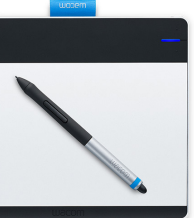

### Pop Microphone Filter

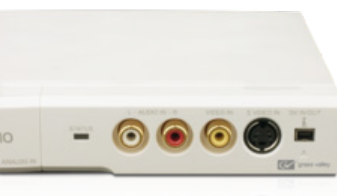

#### Wacom Intuous Drawing Tablet

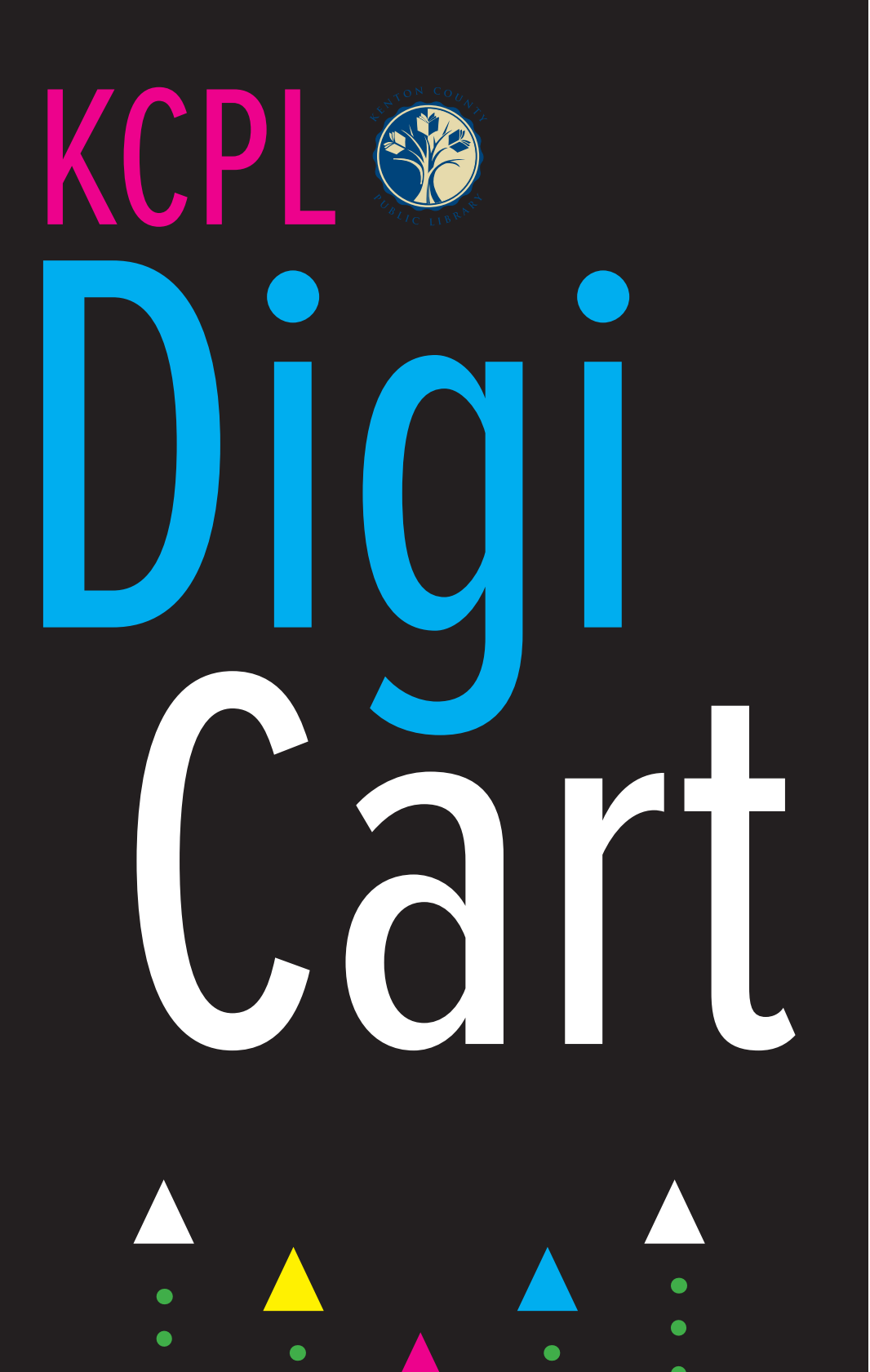

# What is the DigiCart?

The Erlanger branch of the Kenton County Public Library system is now home to the DigiCart. The DigiCart is a portable cart that contains digital items that are available for use within the library. These items include macbooks, yeti microphone, wacom tablet and more!

# Software on Macbooks

All 4 macbooks come preloaded with the adobe creative cloud suite, microsoft office 2011, sculptris, garageband, iMovie and more!

#### Included in Adobe Creative Suite -

Adobe Illustrator - Adobe Bridge - Adobe Dreamweaver Adobe InDesign - Adobe Photoshop - Adobe Lightroom Adobe Premiere Pro - Adobe After Effects

#### Included in Microsoft Office -

# DigiCart Rules:

1. The DigiCart is available during normal library hours, but is unavailable 30 minutes prior to the Library closing.

2. A library card is required to check out all items in the DigiCart.

3. No food or drinks of any kind are permitted near the digital cart items.

8. Priority will be given to users who are working on digital media projects (videos, music, websites, photo editing). Users who are using the computers for web browsing are encouraged to use one of the public computers.

4. Users can checkout items in a 3 hour time block (with extended time permitting no one else is waiting) by speaking with an associate at the reference desk in person, by phone or by filling out a request form online. Reservations will be held for 15 minutes after they are scheduled to begin, after that point they will be given to the next person waiting.

Microsoft Word - Microsoft Excel - Microsoft Powerpoint Questions?

5. To checkout: Users must present a library card or drivers license to checkout items. All DigiCart items must stay within the building during their checkout period.

6. The individual who checks out the item will be responsible for any damage or misuse of the equipment.

7. If you are interested in using the Yeti microphone or any other noiseproducing item you will be required to book a study room to use these items.

9. Users must save their work on an external memory source (external hard drives are available for checkout) CDs, DVDs, and flash drives are also sold at the reference desk.

#### **Reference Desk:** 859-962-4002

# KCPL **Innovate. Create. Inspire.**

DigiCart

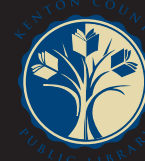

**Maura Lambert:** 859-962-4000 ext. 4101 maura.lambert@kentonlibrary.org (Emerging Technology & Design Specialist)

**www.kentonlibrary.org/digicart**